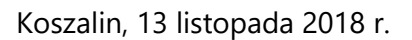

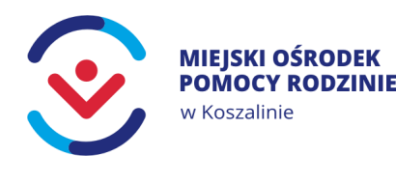

DOK.0142.9.2018

MADKOM SA z siedzibą w Gdyni al. Zwycięstwa 96/98 e-mail: publiczna@madkom.pl ePUAP: /madkomsa/domyslna

W odpowiedzi na przesłane za pośrednictwem ePUAP w dniu 4 listopada 2018 roku zapytaniem skierowanym do Miejskiego Ośrodka Pomocy Rodzinie w Koszalinie z wnioskiem o udostępnienie informacji publicznej przedstawiam dane, o które Państwo proszą:

- 1.) Miejski Ośrodek Pomocy Rodzinie w Koszalinie nie posiada licencji/abonamentu na system do obsługi zamówień publicznych drogą elektroniczną zgodnego z projektem "e-Zamówienia", prowadzonym przez Urząd Zamówień Publicznych
	- a) Miejski Ośrodek Pomocy Rodzinie w Koszalinie nie posiada w/w licencji.
	- b) w projekcie planu budżetowego na 2019 rok, nie zaplanowano zakupu systemu do obsługi zamówień publicznych.
- 2.) Tak, w Miejskim Ośrodku Pomocy Rodzinie w Koszalinie użytkowany jest system elektronicznego obiegu dokumentów.
	- a) wartość umowy serwisowej na rok 2018 opiewa na kwotę łączną 4.428 zł brutto, umowa serwisowa zawarta na rok 2018 z Zakładem Elektronicznej Techniki Obliczeniowej w Koszalinie,
	- b) w Miejskim Ośrodku Pomocy Rodzinie w Koszalinie nie jest użytkowany system EZD/EOD, nie posiadamy takiego systemu.
	- c) w projekcie planu budżetowego na 2019 rok, nie zaplanowano zakupu systemu do klasy EZD/EOD.
- 3.) Biuletyn Informacji Publicznej w Miejskim Ośrodku Pomocy Rodzinie w Koszalinie, obsługiwany jest przez Zakład Elektronicznej Techniki Obliczeniowej w Koszalinie. Wartość umowy serwisowej na rok 2018 opiewa na kwotę 210 zł brutto i została zawarta na rok 2018[.](https://docplayer.pl/6200316-Sigillum-sign-3-0-0-instrukcja-uzytkownika-wersja-1-00.html)
- 4.) Miejski Ośr[odek Pomocy Rodzinie w Koszalinie wykorzystuje oprogramowanie](https://docplayer.pl/6200316-Sigillum-sign-3-0-0-instrukcja-uzytkownika-wersja-1-00.html)  [proCertum SmartSign.](https://www.certum.pl/pl/wsparcie/cert_oferta_procertum_smart_sign/)

Dyrektor Miejskiego Ośrodka Pomocy Rodzinie w Koszalinie Bogumiła Szczepanik

Miejski Ośrodek Pomocy Rodzinie w Koszalinie 75-412 Koszalin al. Monte Cassino 2

tel. (+48) 94 316 03 00 fax (+48) 94 316 03 28 www.mopr.koszalin.pl mopr.koszalin.ibip.pl